## Modelo linear generalizado

## Distribuição gama

## 2023

Este exemplo se refere a um experimento em que a resistência (em horas) de um determinado tipo de vidro foi avaliada segundo quatro valores de voltagem (200, 250, 300 e 350, em kilovolts) e duas temperaturas (170 e 180, em graus Celsius). Para cada combinação dos níveis de voltagem e temperatura foram coletadas quatro medições de resistência. O principal interesse consiste em comparar as resistências médias em relação aos níveis de voltagem e temperatura.

Uma descrição do problema encontra-se no livro do Prof. G. A. Paula, pag. 175 [\(http://www.ime.usp.br/](http://www.ime.usp.br/~giapaula/texto_2013.pdf) [~giapaula/texto\\_2013.pdf\)](http://www.ime.usp.br/~giapaula/texto_2013.pdf). Os dados estão no arquivo [http://www.ime.usp.br/~giapaula/vidros.dat.](http://www.ime.usp.br/~giapaula/vidros.dat)

A linguagem R é utilizada no exemplo.

A função read.table lê uma tabela de dados e gera uma folha de dados (*data frame*). As variáveis volt (voltagem) e temp (temperatura) são transformadas em qualitativas (da classe *factor*).

```
# Separador decimal nos resultados: ","
options(OutDec = ",")
dados <- read.table("vidros.dat")
colnames(dados) <- c("resist", "volt", "temp")
cat("\n Tamanho da amostra (n):", n <- nrow(dados))
##
## Tamanho da amostra (n): 32
dados$volt <- factor(dados$volt, labels = c("200kV", "250kV", "300kV", "350kV"))
dados$temp <- factor(dados$temp, labels = c("170C", "180C"))
```
O gráfico de interação abaixo indica uma redução da resistência média (por que "média"?) à medida que aumenta o nível de voltagem. Além disso, há indicação de interação entre voltagem e temperatura (por quê?).

```
# Gráfico de interação
with(dados, interaction.plot(volt, temp, resist, xlab = "Voltagem",
  ylab = "Resistência (h)", col = c("blue", "red")))
```
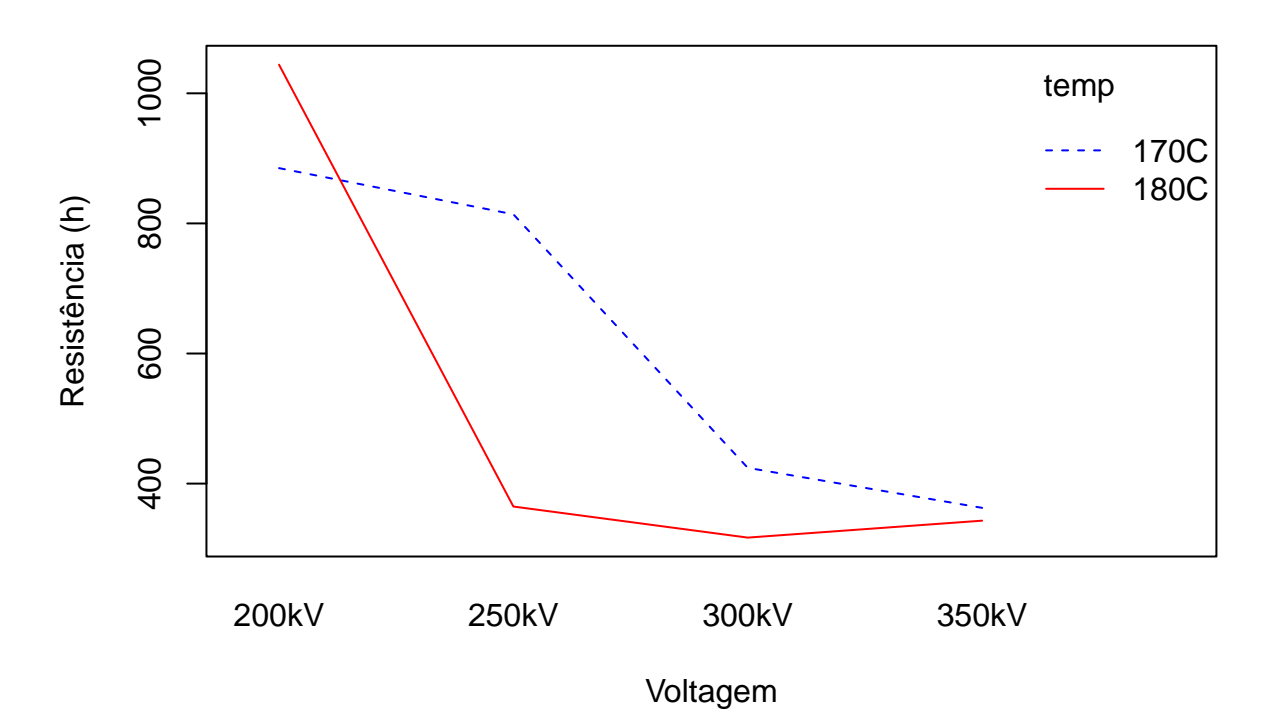

**Nota 1** Você recomendaria um gráfico de caixas (*box plot*) para cada combinação de voltagem e temperatura? **Nota 2**. Represente os dados em um gráfico de pontos.

Como a variável resposta é positiva, ajustamos um modelo gama. O resíduo de quantil, implementado na função gamlss do pacote gamlss, será utilizado para verificar se o modelo faz um bom ajuste aos dados. Neste pacote, a função densidade de probabilidade da distribuição gama é dada por

$$
f(y; \mu, \sigma) = \frac{y^{1/\sigma^2 - 1} \exp\left(-\frac{y}{\sigma^2 \mu}\right)}{(\sigma^2 \mu)^{1/\sigma^2} \Gamma(1/\sigma^2)}, \ y > 0,
$$
\n(1)

em que *µ >* 0 e *σ >* 0 são as letras usadas no pacote para os dois primeiros parâmetros (de um máximo de 4). Temos que

$$
E(Y) = \mu \quad e \quad \text{Var}(Y) = \sigma^2 \mu^2,\tag{2}
$$

de modo que o coeficiente de variação é

$$
\frac{\sqrt{\text{Var}(Y)}}{E(Y)} = \frac{\sqrt{\sigma^2 \mu^2}}{\mu} = \sigma.
$$
\n(3)

Dizemos que o modelo gama é um modelo para dados com coeficiente de variação constante (ou seja, o coeficiente de variação não depende da média *µ*), lembrando que no MLG gama em uma amostra a média *µ<sup>i</sup>* varia com as observações via preditor linear  $\eta_i = \mathbf{x}_i^{\top} \boldsymbol{\beta}$  e função de ligação  $g$ , em que  $\mu_i = g^{-1}(\eta_i)$ ,  $i = 1, \ldots, n$ .

**Nota 3**. Na notação da Tabela 2, pag. 13, do livro Demétrio, C. G. B. (2002), *Modelos Lineares Generalizados em Experimentação Agronômica*, ESALQ (\url[{https://docs.ufpr.br/~niveam/micro%20da%20sala/bom/](https://docs.ufpr.br/~niveam/micro%20da%20sala/bom/Apostila%20de%20MLG.pdf) [Apostila%20de%20MLG.pdf}](https://docs.ufpr.br/~niveam/micro%20da%20sala/bom/Apostila%20de%20MLG.pdf)) temos  $\nu = 1/\sigma^2$  e  $a(\phi) = 1/\nu = \sigma^2$ .

O número de observações e algumas estatísticas descritivas (média, desvio padrão e coeficiente de variação) da variável resposta são apresentadas para cada nível de voltagem e temperatura.

```
myfunction <- function(x) {
   return(c(length(x), mean(x), sd(x), sd(x) / mean(x)))
}
by(dados$resist, dados[, c("volt", "temp")], FUN = myfunction)
```
## volt: 200kV ## temp: 170C ## [1] 4,0000000 885,0000000 311,1944730 0,3516322 ## ----------------------------------------------------- ## volt: 250kV ## temp: 170C ## [1] 4,0000000 814,0000000 229,6490075 0,2821241 ## ----------------------------------------------------- ## volt: 300kV ## temp: 170C ## [1] 4,0000000 424,2500000 147,8769195 0,3485608 ## ----------------------------------------------------- ## volt: 350kV ## temp: 170C ## [1] 4,0000000 362,7500000 155,9174461 0,4298207 ## ----------------------------------------------------- ## volt: 200kV ## temp: 180C ## [1] 4,000000e+00 1,044000e+03 5,760787e+01 5,517995e-02 ## ----------------------------------------------------- ## volt: 250kV ## temp: 180C ## [1] 4,0000000 364,7500000 121,7439252 0,3337736 ## ----------------------------------------------------- ## volt: 300kV ## temp: 180C ## [1] 4,0000000 317,0000000 57,6599225 0,1818925 ## ----------------------------------------------------- ## volt: 350kV ## temp: 180C ## [1] 4,0000000 343,0000000 118,0621305 0,3442045

Pelos resultados acima, o coeficiente de variação amostral varia de 0,055 a 0,43, sendo que dos oito grupos de observações, em apenas um o valor é igual ao mínimo. Ressalte-se que o número de observações em cada grupo é apenas 4. Prosseguimos com o modelo gama. Será utilizada a função de ligação identidade. O primeiro modelo ajustado inclui os efeitos principais e a interação entre voltagem e temperatura.

```
## Modelos
```

```
m1 <- glm(resist ~ volt * temp, family = Gamma(link = "identity"), data = dados)
summary(m1)
```

```
##
```

```
## Call:
## glm(formula = resist ~ volt * temp, family = Gamma(link = "identity"),
## data = dados)
##
## Coefficients:
## Estimate Std. Error t value Pr(>|t|)
## (Intercept) 885,0 137,8 6,424 1,21e-06 ***
## volt250kV -71,0 187,2 -0,379 0,70780
## volt300kV -460,8 152,8 -3,016 0,00598 **
## volt350kV -522,2 148,9 -3,508 0,00181 **
## temp180C 159,0 213,1 0,746 0,46275
## volt250kV:temp180C -608,2 254,3 -2,392 0,02496 *
## volt300kV:temp180C -266,2 228,4 -1,165 0,25529
```

```
## volt350kV:temp180C -178,8 226,8 -0,788 0,43831
## ---
## Signif. codes: 0 '***' 0,001 '**' 0,01 '*' 0,05 '.' 0,1 ' ' 1
##
## (Dispersion parameter for Gamma family taken to be 0,09693636)
##
## Null deviance: 9,4487 on 31 degrees of freedom
## Residual deviance: 2,4277 on 24 degrees of freedom
## AIC: 423,29
##
## Number of Fisher Scoring iterations: 3
```
**Nota 4**. Levando em conta a função de ligação adotada, os sinais das estimativas estão compatíveis com o gráfico de interação?

**Nota 5**. A estimativa do parâmetro de dispersão  $\phi$  é obtida de  $\phi = X^2/(n-p)$ , sendo que  $X^2$  denota a estatística *X*<sup>2</sup> generalizada de Pearson.

Apenas uma interação apresenta coeficiente significativo a um nível de 5% (mas não a 1%). Ajustamos um modelo sem a interação entre voltagem e temperatura.

```
m2 <- update(m1, . ~ . -volt:temp)
summary(m2)
```

```
##
```

```
## Call:
## glm(formula = resist ~ volt + temp, family = Gamma(link = "identity"),
## data = dados)
##
## Coefficients:
## Estimate Std. Error t value Pr(>|t|)
## (Intercept) 1039,94 122,50 8,489 4,21e-09 ***
## volt250kV -426,49 135,61 -3,145 0,00402 **
## volt300kV -608,81 126,21 -4,824 4,89e-05 ***
## volt350kV -612,89 126,04 -4,863 4,40e-05 ***
## temp180C -117,77 56,43 -2,087 0,04644 *
## ---
## Signif. codes: 0 '***' 0,001 '**' 0,01 '*' 0,05 '.' 0,1 ' ' 1
##
## (Dispersion parameter for Gamma family taken to be 0,117714)
##
## Null deviance: 9,4487 on 31 degrees of freedom
## Residual deviance: 3,4306 on 27 degrees of freedom
## AIC: 428,53
##
## Number of Fisher Scoring iterations: 9
```
Os coeficientes são significativos a um nível de 5%, sendo que no caso da variável temperatura a situação é limítrofe. Em seguida os dois modelos são comparados. Na tabela ANODEV abaixo usamos test = "F" porque no modelo gama o parâmetro de dispersão é estimado.

## Analysis of Deviance Table ## ## Model 1: resist ~ volt + temp ## Model 2: resist ~ volt \* temp

**anova**(m2, m1, test = "F")

```
## Resid. Df Resid. Dev Df Deviance F Pr(>F)
## 1 27 3,4306
## 2 24 2,4277 3 1,0029 3,4487 0,03246 *
## ---
## Signif. codes: 0 '***' 0,001 '**' 0,01 '*' 0,05 '.' 0,1 ' ' 1
```
A diferença entre os dois modelos (m1 e m2) não é significativa a um nível de 1%. Por simplicidade, adotamos o modelo contendo apenas os efeitos principais (modelo m2), no qual todos os níveis de voltagem, em relação ao nível de referência (200 kV), apresentam diferença negativa, decrescente e significativa sobre a resistência média. Com base no modelo m2, ocorre uma redução de cerca de 426 horas na resistência média quando a voltagem muda de 200 para 250, mantida a temperatura constante.

Abaixo vemos que as estimativas de  $\mu_i$ ,  $i = 1, \ldots, n$ , são positivas, de modo que a função de ligação identidade para *µ* gerou valores admissíveis.

**summary**(**fitted**(m2))

## Min. 1st Qu. Median Mean 3rd Qu. Max. ## 309,3 398,6 463,4 569,0 690,6 1039,9

**Nota 6**. Procure simplificar ainda mais, excluindo a variável temperatura.

Em seguida apresentamos o gráfico de envelope para o modelo mais simples (modelo sem a interação entre voltagem e temperatura). Os dois modelos (m1 e m2) são ajustados com a função gamlss, que fornece estimativas de máxima verossimilhança para todos os parâmetros. A função de ligação identidade é adotada.

**Nota 7**. O resíduo de quantil normalizado está implementado na função qresiduals do pacote statmod em R.

```
## Envelope m2
library(gamlss)
m1g <- gamlss(resist ~ volt * temp, family = GA(mu.link = "identity",
          sigma.link = "identity"), data = dados)
## GAMLSS-RS iteration 1: Global Deviance = 405,2909
## GAMLSS-RS iteration 2: Global Deviance = 405,2909
Nota 8. A desviância global (global deviance) é dada por −2\ell(\widehat{\beta}, \widehat{\sigma}; \mathbf{y}).
summary(m1g)
## ******************************************************************
## Family: c("GA", "Gamma")
##
## Call:
## gamlss(formula = resist ~ volt * temp, family = GA(mu.link = "identity",
## sigma.link = "identity"), data = dados)
##
## Fitting method: RS()
##
## ------------------------------------------------------------------
## Mu link function: identity
## Mu Coefficients:
## Estimate Std. Error t value Pr(>|t|)
## (Intercept) 885,0 121,1 7,306 1,96e-07 ***
## volt250kV -71,0 164,6 -0,431 0,670203
## volt300kV -460,8 134,3 -3,430 0,002286 **
## volt350kV -522,2 130,9 -3,989 0,000578 ***
## temp180C 159,0 187,3 0,849 0,404797
```

```
-608, 2223,6 -2,720 0,012211 *
## volt250kV:temp180C
## volt300kV:temp180C
                 -266, 2200,9 -1,325 0,198038
## volt350kV:temp180C
                 -178,8199,4 -0,896 0,379369
## ---## Signif. codes: 0 '***' 0,001 '**' 0,01 '*' 0,05 '.' 0,1 ' ' 1
\# \### Sigma link function: identity
## Sigma Coefficients:
##
           Estimate Std. Error t value Pr(>|t|)
## (Intercept) 0,2737
                    0,03388,1 3,47e-08 ***
## ---
## Signif. codes: 0 '***' 0,001 '**' 0,01 '*' 0,05 '.' 0,1 ' ' 1
##
## No. of observations in the fit: 32
## Degrees of Freedom for the fit: 9
##Residual Deg. of Freedom: 23
##at cycle:
                           \overline{2}##
## Global Deviance:
                  405,2909
##AIC:
                  423,2909
##
           SBC:
                  436,4826
```
**Nota 9** Nos resultados acima para o parâmetro  $\sigma$  está sendo testada a hipótese H<sub>0</sub>:  $\sigma = 0$  contra H<sub>1</sub>:  $\sigma \neq 0$ , que não faz sentido neste exemplo (por quê?).

A função genérica plot gera alguns gráficos com os resultados do ajuste. No canto inferior direito vemos o gráfico de quantis (gráfico QQ) dos resíduos de quantil.

 $plot(m1g)$ 

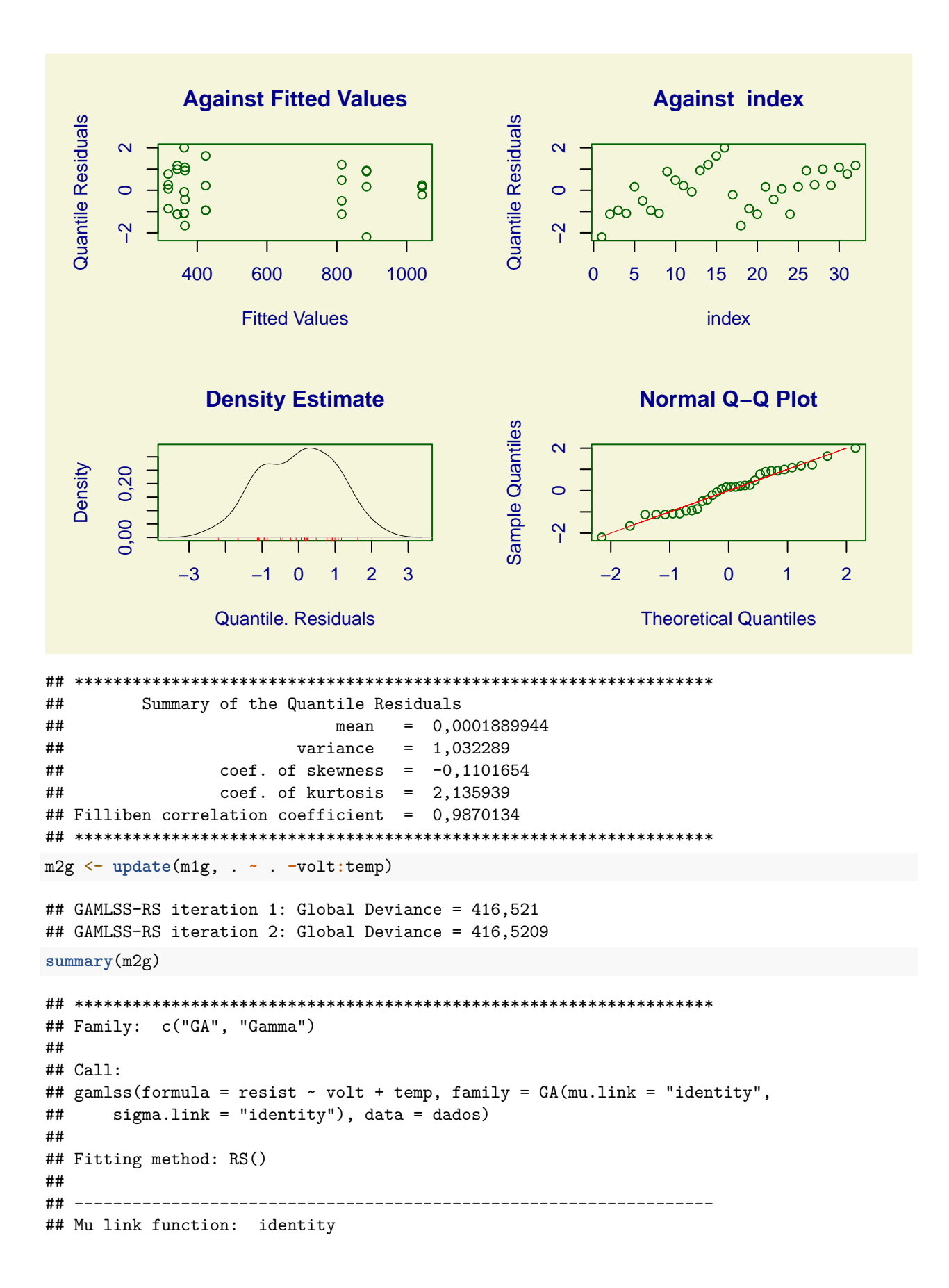

```
## Mu Coefficients:
## Estimate Std. Error t value Pr(>|t|)
## (Intercept) 1039,84 117,82 8,825 2,67e-09 ***
## volt250kV -426,45 130,36 -3,271 0,00302 **
## volt300kV -608,82 118,39 -5,142 2,31e-05 ***
## volt350kV -612,90 118,05 -5,192 2,03e-05 ***
## temp180C -117,59 56,64 -2,076 0,04792 *
## ---
## Signif. codes: 0 '***' 0,001 '**' 0,01 '*' 0,05 '.' 0,1 ' ' 1
##
## ------------------------------------------------------------------
## Sigma link function: identity
## Sigma Coefficients:
## Estimate Std. Error t value Pr(>|t|)
## (Intercept) 0,32459 0,03988 8,139 1,28e-08 ***
## ---
## Signif. codes: 0 '***' 0,001 '**' 0,01 '*' 0,05 '.' 0,1 ' ' 1
##
## ------------------------------------------------------------------
## No. of observations in the fit: 32
## Degrees of Freedom for the fit: 6
## Residual Deg. of Freedom: 26
## at cycle: 2
##
## Global Deviance: 416,5209
## AIC: 428,5209
## SBC: 437,3153
## ******************************************************************
A função simulate é usada para gerar amostras da variável resposta do modelo sem a interação.
## Gráfico de envelope para m2
# Número de simulações
B < - 100rq \leftarrow \text{resid}(m2g)rqo \leftarrow sort(rq)# Simulações
mrq \leftarrow matrix(0, B, n)for (b in 1:B) {
  ysim \le simulate(m2, nsim = 1)[, 1]
  m2s <- gamlss(ysim \sim volt + temp, family = GA(mu.link = "identity",
           sigma.link ="identity"), data = dados)
  rqs <- resid(m2s)
  mrq[b,] <- rqs
}
mrq <- t(apply(mrq, 1, sort))
Z <- qnorm((1:n - 3/8) / (n + 1/4))
rqm <- apply(mrq, 2, mean)
rq25 <- apply(mrq, 2, function(x) quantile(x, 0.025))
rq975 <- apply(mrq, 2, function(x) quantile(x, 0.975))
mrq <- cbind(Z, rqo, rq25, rqm, rq975)
```

```
# Envelope
par(mai = c(1.2, 1.2, 0.5, 0.1))
plot(mrq[, 1], mrq[, 2], pch = 20, ylim = range(mrq[, -1]),
     cex.axis = 1.2, cex.lab = 1.2, xlab = "Quantis N(0,1)",
     ylab = "Resíduos de quantil \n e envelope simulado", col = "blue")
lines(mrq[, 1], mrq[, 3])
lines(mrq[, 1], mrq[, 4], lty = 2, col = "red")
lines(mrq[, 1], mrq[, 5])
```
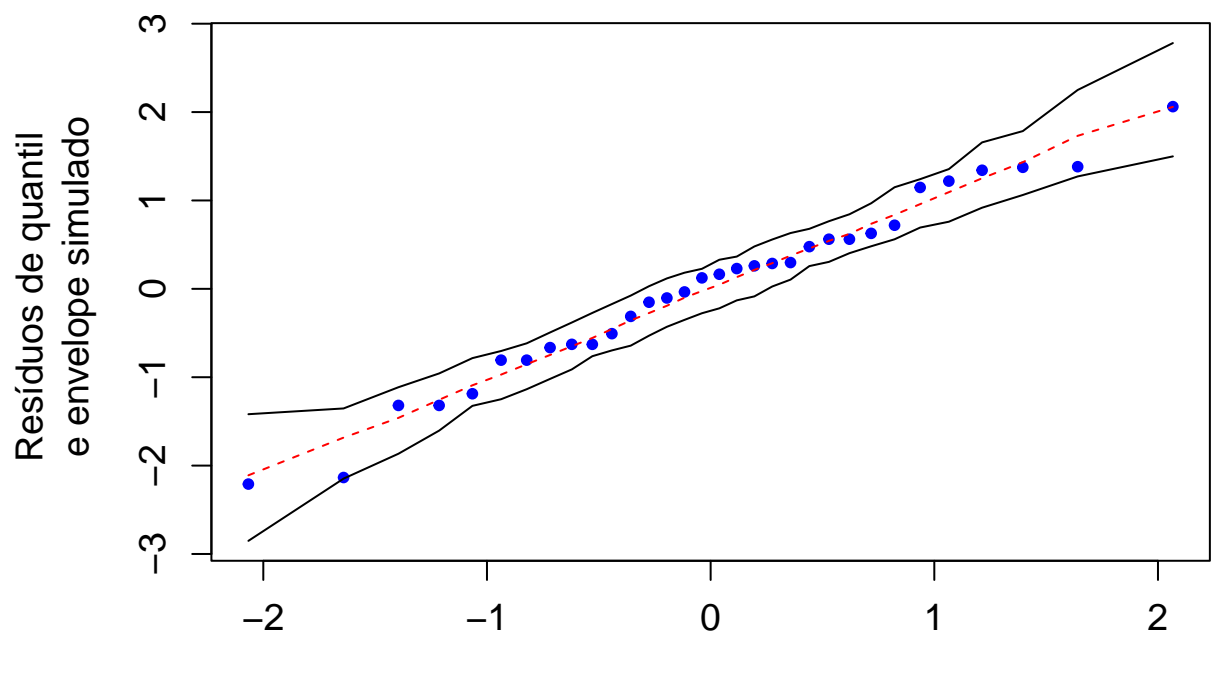

Quantis N(0,1)

Abaixo são apresentadas estimativas da duração média para cada combinação dos níveis de voltagem e temperatura.

```
termos <- cbind(rep(levels(dados$volt), each = 2), rep(levels(dados$temp), 2))
colnames(termos) <- c("volt", "temp")
resmedia <- predict(m2, newdata = data.frame(termos), type = "response")
data.frame(termos, resmedia)
```
## volt temp resmedia ## 1 200kV 170C 1039,9425 ## 2 200kV 180C 922,1678 ## 3 250kV 170C 613,4538 ## 4 250kV 180C 495,6791 ## 5 300kV 170C 431,1368 ## 6 300kV 180C 313,3621 ## 7 350kV 170C 427,0515 ## 8 350kV 180C 309,2768

**Nota 10**. Represente graficamente os resultados acima.

**Nota 11**. Apresente os resultados do ajuste do modelo exponencial (caso particular do modelo gama). O gráfico de resíduos de quantil com envelope indica que este modelo faz um bom ajuste?

**Nota 12**. Com a função gamlss podemos propor um modelo de regressão em que o coeficiente de variação *σ*

está relacionado com as covariáveis. Assim, temos um modelo com dois preditores lineares e duas funções de ligação. O comando abaixo ajusta um modelo gama com funções de ligação identidade e logaritmo para a média *µ* e *σ*, respectivamente, notando que as covariáveis nos preditores lineares não são as mesmas. O modelo abaixo não é um MLG tradicional.

m3g  $\leq$  gamlss(resist  $\sim$  volt + temp, family = GA(mu.link = "identity", sigma.link ="log"), sigma.formula = ~ volt, data = dados)

**Nota 12**. Refaça o exemplo em linguagem Python.